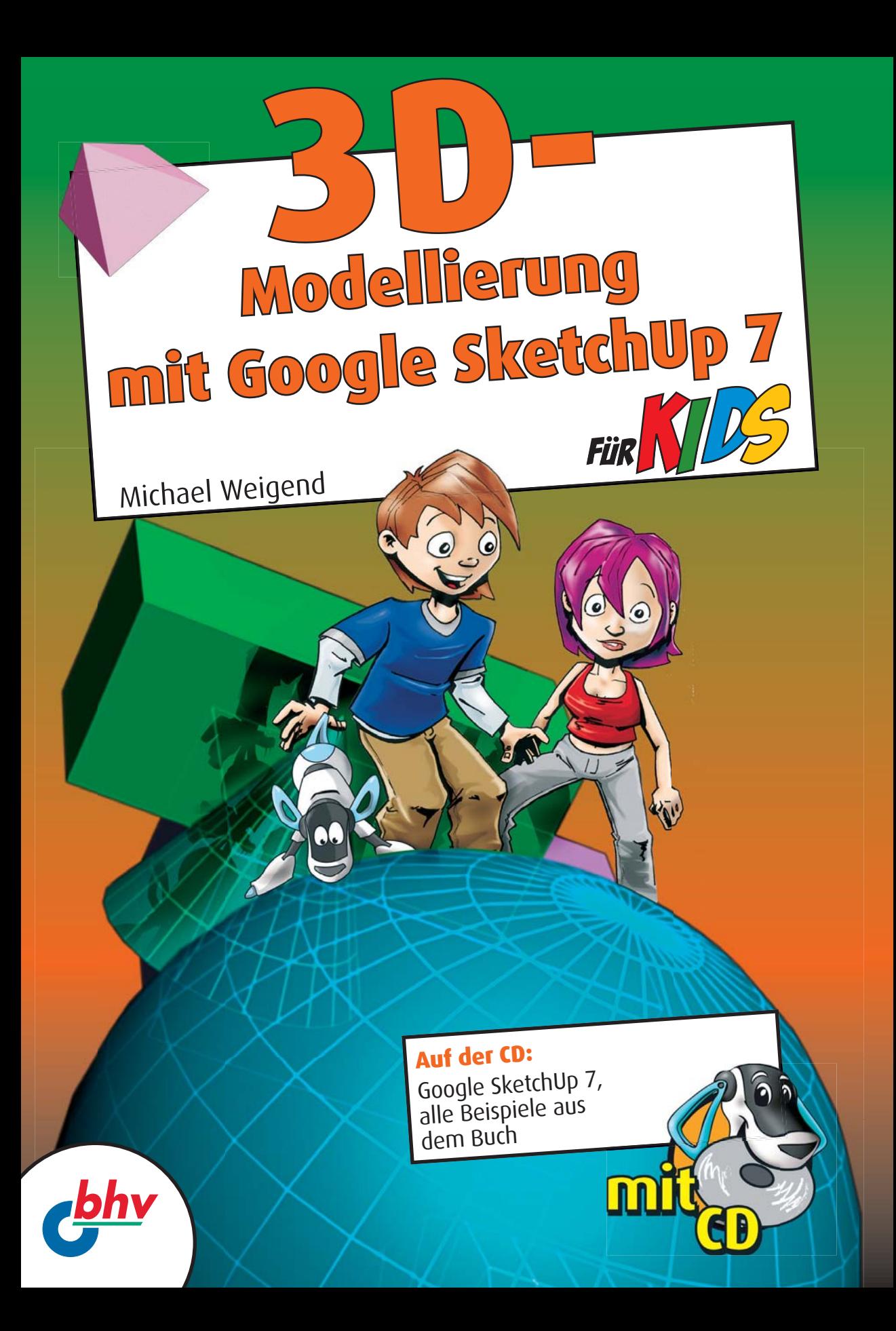

# Michael Weigend

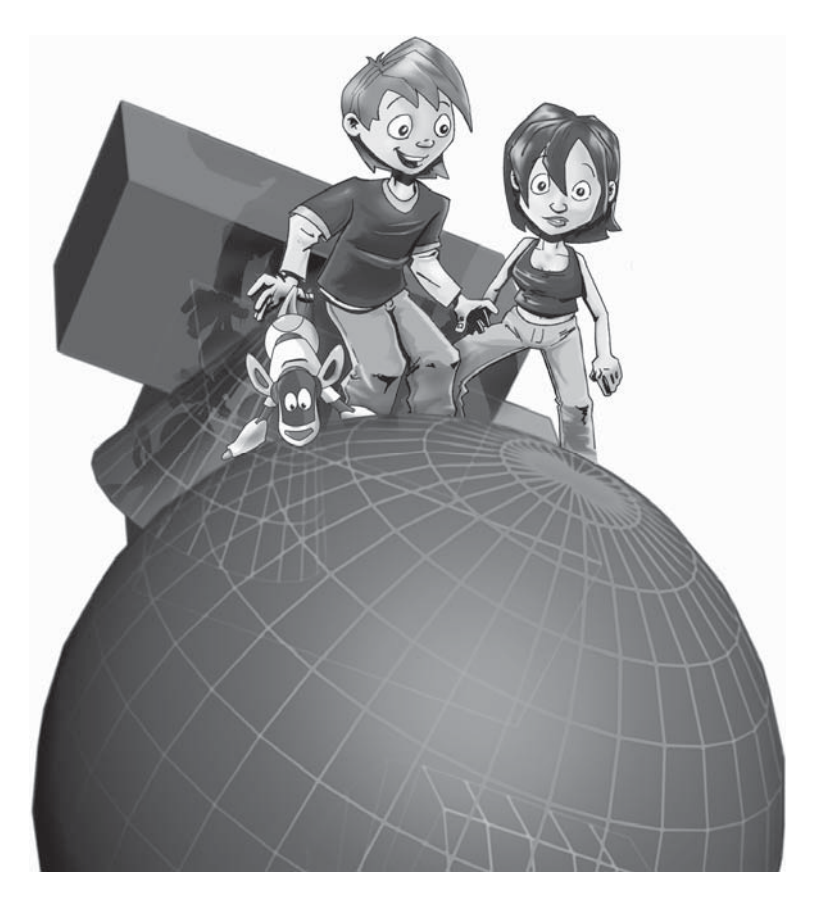

# 3D-Modellierung mit Google SketchUp für Kids

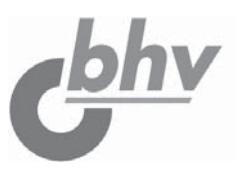

**Bibliografische Information Der Deutschen Bibliothek**

Die Deutsche Bibliothek verzeichnet diese Publikation in der Deutschen Nationalbibliografie; detaillierte bibliografische Daten sind im Internet über <http://dnb.ddb.de> abrufbar.

Bei der Herstellung des Werkes haben wir uns zukunftsbewusst für umweltverträgliche und wiederverwertbare Materialien entschieden. Der Inhalt ist auf elementar chlorfreiem Papier gedruckt.

ISBN: 978-3-8266-8656-6 1. Auflage 2010

E-Mail: kundenbetreuung@hjr-verlag.de

Telefon: +49 89/2183-7928 Telefax: +49 89/2383-7620

© 2010 bhv, eine Marke der Verlagsgruppe Hüthig Jehle Rehm GmbH Heidelberg, München, Landsberg, Frechen, Hamburg.

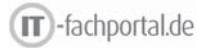

Dieses Werk, einschließlich aller seiner Teile, ist urheberrechtlich geschützt. Jede Verwertung außerhalb der engen Grenzen des Urheberrechtsgesetzes ist ohne Zustimmung des Verlages unzulässig und strafbar. Dies gilt insbesondere für Vervielfältigungen, Übersetzungen, Mikroverfilmungen und die Einspeicherung und Verarbeitung in elektronischen Systemen.

Printed in Germany

Lektorat: Sabine Schulz Sprachkorrektorat: Petra Heubach-Erdmann Fachkorrektorat: Thorben Laban, Jessica Heuser Satz: Johann-Christian Hanke, Berlin

Für meinen Neffen Fabian

# Inhaltsverzeichnis

# Einleitung 13

Was ist Modellieren? 13 Wie arbeitest du mit diesem Buch? 15 Inhalt der beiliegenden CD 16 Was brauchst du für dieses Buch? 16

#### 1 Einführung in die 3D-Modellierung 19

Was heißt dreidimensional? 20

Was sind Koordinatenachsen? 21

Die Oberfläche einrichten 23

Das erste Modell 26

Perspektive 30

Das Modell verfeinern 32

Zusammenfassung 41

Fragen 41

Aufgaben 42

# 2 Die Welt aus Linien und Flächen 43

Flächen und Kanten 44 Werkzeuge für Linien und Flächen 44 Drudel 45 Stile für Linien 54 Zeichnen mit dem Freihandwerkzeug 56 Linien im dreidimensionalen Raum 57 Rechteck (R) 60 Kreis (C) 63 Vieleck (Polygon) 65 Odyssee im Weltraum 66

#### Zusammenfassung 69

Ein paar Fragen … 70 … und ein paar Aufgaben 70

3 Modellieren durch Verformen 73 Werkzeuge zum Verändern von Körpern 74 Eine mittelalterliche Stadtmauer 74 Die Hauptverwaltung der Biber-AG 88 Modellieren durch Skalieren (S) 96 Zusammenfassung 99 Ein paar Fragen … 99 … und ein paar Aufgaben 100

 $\mathcal A$  Flächen, die über Pfade wandern – Extrusion 101 Das Folge-mir-Werkzeug 102 Modell eines Stuhls aus Stahlrohr 105 Zusammenfassung 113 Ein paar Fragen … 113 … und ein paar Aufgaben 114

# 5 Rosetten und gotische Bauornamente 115

Rosetten 116 Das Rosettenfenster von St. Etienne 117 Mandalas 122 Ein gotisches Kirchenfenster 123 Gotische Ornamente 127 Zusammenfassung 131 Ein paar Fragen … 132 … und ein paar Aufgaben 132  $6$  Optische Täuschungen 135 Geheimnisvolle Bewegung 136

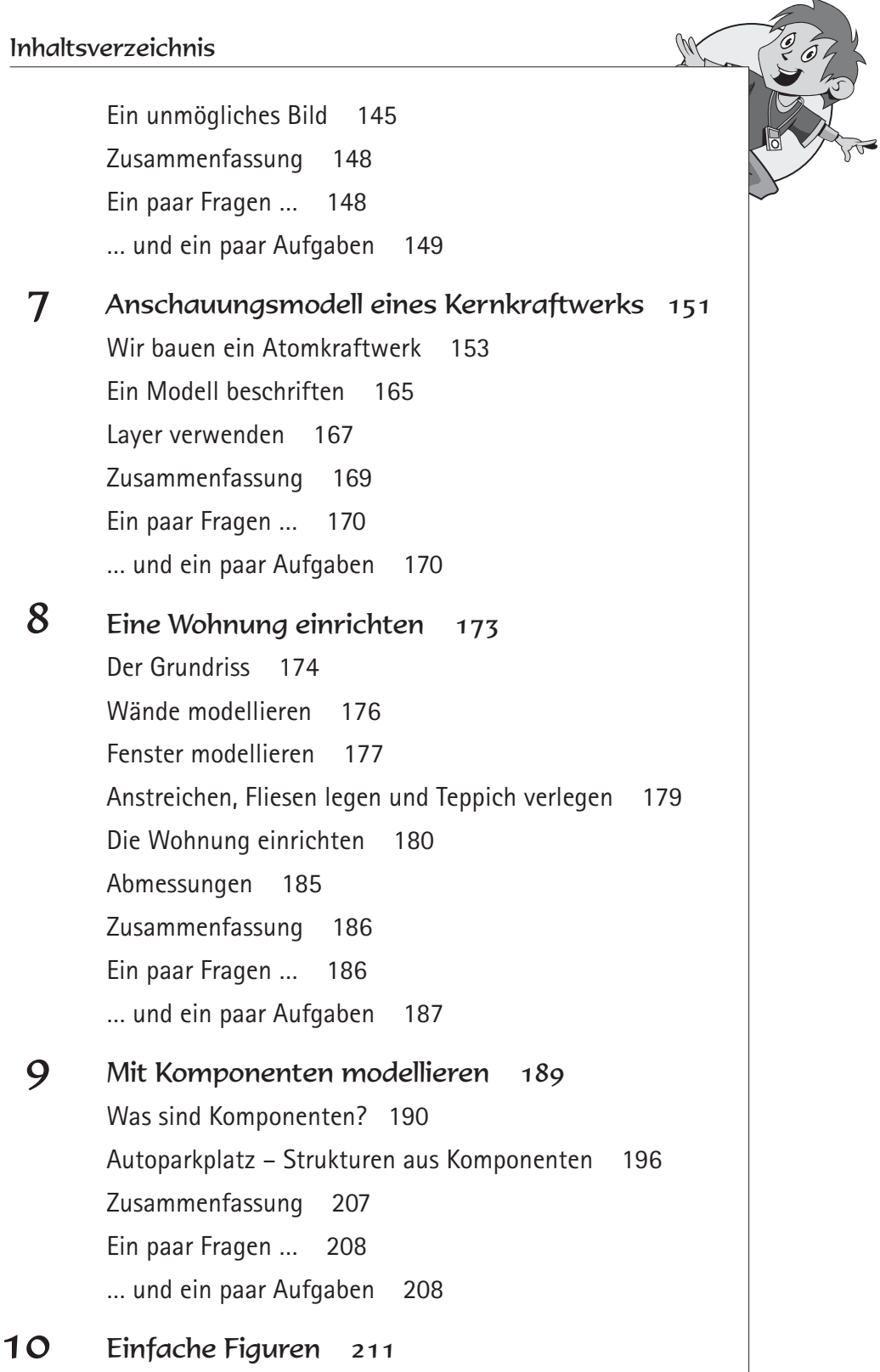

Schachfiguren 212

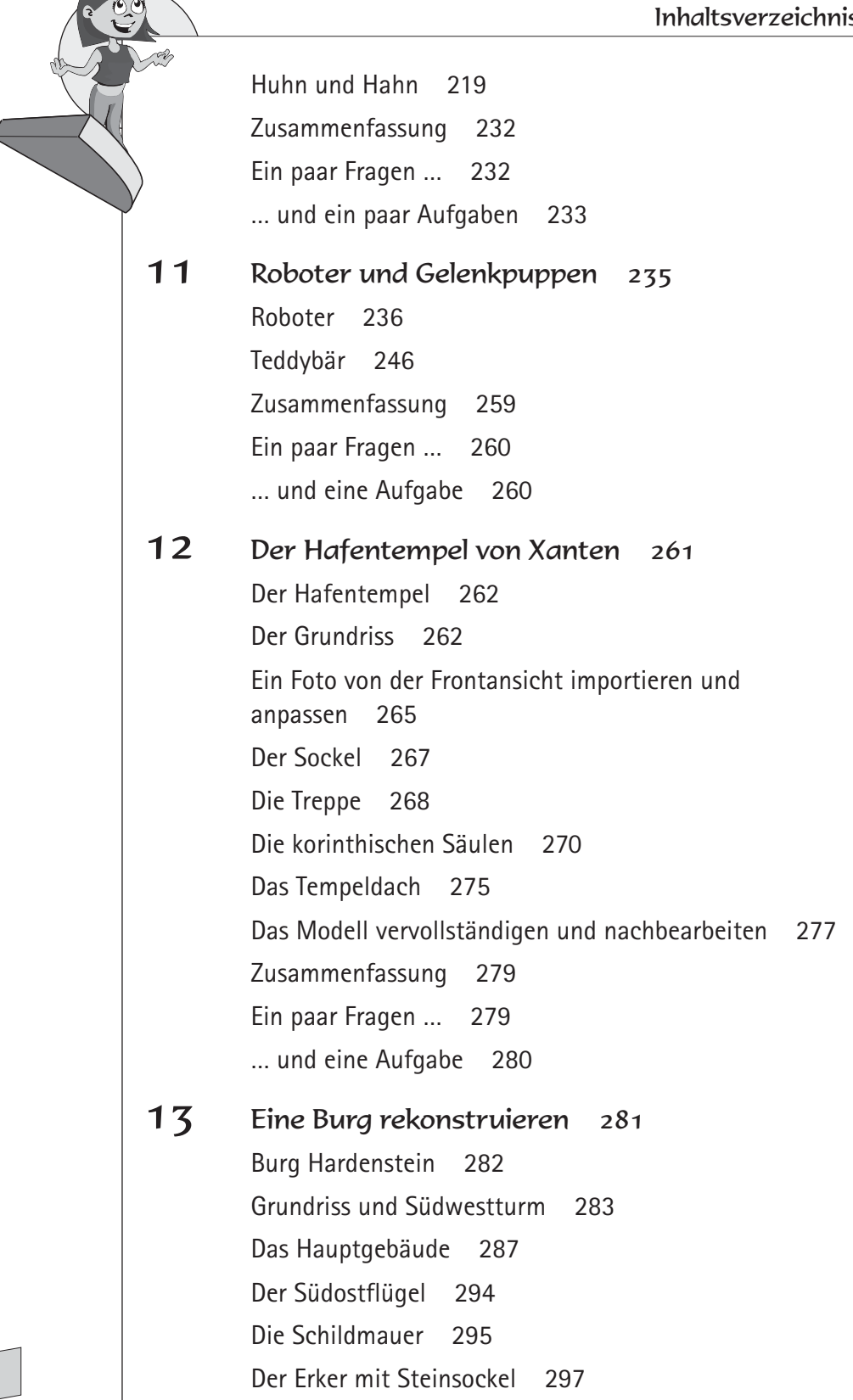

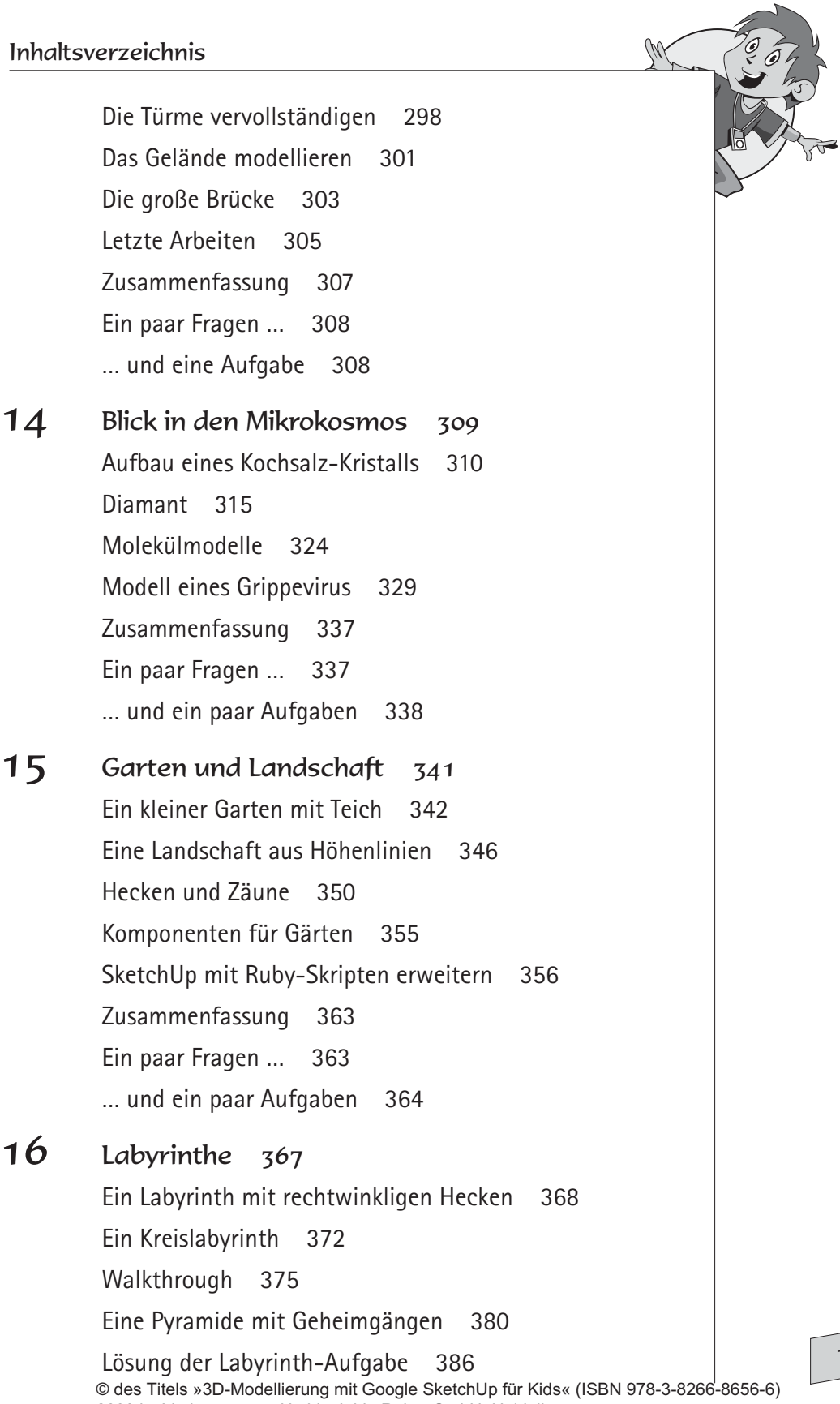

2009 by Verlagsgruppe Hüthig Jehle Rehm GmbH, Heidelberg Nähere Informationen unter: http://www.it-fachportal.de/8656

Zusammenfassung 386 Ein paar Fragen … 386 … und eine Aufgabe 387

#### 17 Google Earth und SketchUp 389

Die Salginatobelbrücke 390 Ein Haus exakt an einen Standort setzen 399 Zusammenfassung 403 Ein paar Fragen … 403 … und eine Aufgabe 404

# Anhang 405

An Eltern, Lehrerinnen und Lehrer 405 Probleme mit SketchUp 408 Antworten zu den Fragen 410 Vielen Dank … 423

Stichwortverzeichnis 425